# ELAWARE. EXCHANGE

Finding Users and User Information for Department Purchasing Specialists ONLY *Revised 6/4/2023* 

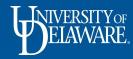

## Viewing User Profiles in UD Exchange

- The Department Purchasing Specialist is responsible for requesting changes to users' roles and access via the UDX Access Request form.
- The DPS can also request changes to workflow and add emergency substitute approvers using this form.
- The DPS can see all profiles of UD employees in order to be able to make an informed request via the form.
- This guide will show how to find basic profile information to support the functionality of your department and users.

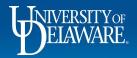

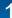

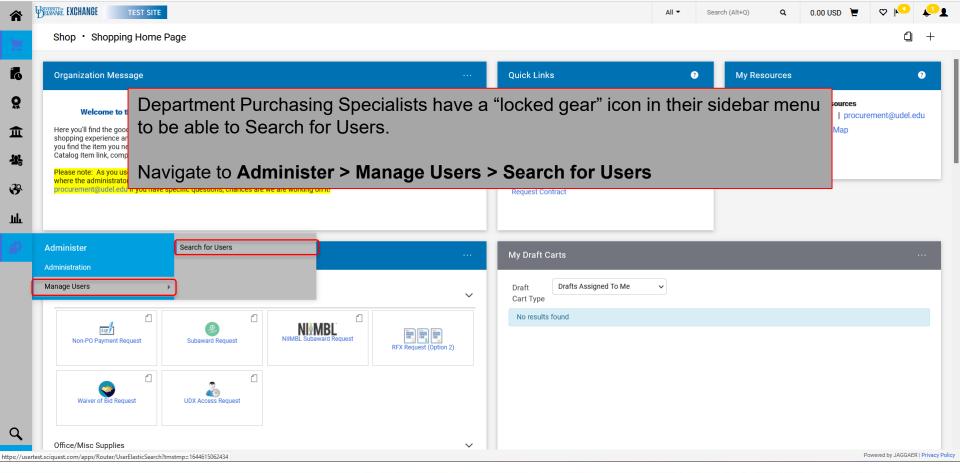

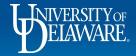

| 斎          | EXCHANGE TEST SITE                                |                     |                    |                 |                   |                               | All 👻 S | Gearch (Alt+Q) Q     | 0.00 USD 📜   | . ⇔ № 🍾                             |
|------------|---------------------------------------------------|---------------------|--------------------|-----------------|-------------------|-------------------------------|---------|----------------------|--------------|-------------------------------------|
|            | Administer  Manage Users  Search for Users        |                     |                    |                 |                   |                               |         |                      |              |                                     |
| 7          | $\equiv$ User Search                              |                     |                    |                 |                   |                               | 🛱 Sav   | e As 👻 🖈 Pin Filters | ✓ ▲ Export / | All 👻 🖸 Create User                 |
| í.         | Quick Filters My Searches                         | k search            |                    |                 | Q 0               | dd Filter 👻 Clear All Filters |         |                      |              | ?                                   |
| õ          | Department 🗸 🔇                                    | > Page 1 of         | 1000 1-10 of 22287 | Results 🔨       |                   |                               |         |                      |              | 10 Per Page 🔻                       |
| <b></b>    | INTERCOLLEGIATE ATHLETICS                         | Name                | User Name 🔻        | Phone           | Email 🔻           | Department                    | Posi    | tion Role            | Status       | Last Login Date 🔻                   |
| 血          | PROG (02001) CHEMISTRY & BIOCHEMISTRY (02522)     | Requester (\$1,000) | requester_1000     | -               | ghawxhur@udel.com | PROCUREMENT SERVICES          | -       | Requester 1000       | Inactive     | 11/5/2020 12:34:43 PM               |
| <b>.</b>   | CHEMICAL & BIOMOLECULAR 536                       | Allen (702507654)   | 702507654          | +1 302-831-8400 | joallen@udel.edu  | MEDICAL & MOLECULAR SCIENCES  | -       | Requester 2500       | Active       | 12/21/2021 3:39:32 PM               |
| <b>3</b> 9 | MECHANICAL ENGINEERING (03140)                    | Sudhanshu .         | 702621029          | -               | ud-mart@udel.edu  | CIVIL & ENVIRONMENTAL ENGINEE | R –     | Shopper              | Active       | -                                   |
|            | RES LIFE & HOUSING (06400) 483                    | Carly Aaron         | 701529423          | -               | ud-mart@udel.edu  | COMMUNICATION SCI & DISORDER  | S –     | Shopper              | Active       | -                                   |
| ш          |                                                   | Jessica Aaron       | 700815868          | -               | ud-mart@udel.edu  | SPEECH LANG & HEAR CLINIC     | -       | Shopper              | Active       | -                                   |
| <b>67</b>  | Email Preference V                                | ne User S           | earch pa           | ae will be      | displayed         |                               |         | Shopper              | Active       | -                                   |
|            | Voucher returned 22287                            |                     | ouron pu           | go min be       | alopiayoa         | •                             |         | Shopper              | Active       | -                                   |
|            | A Panel Questionnaire has been 22287              | se the Qu           | lick Searc         | h field to      | enter valu        | es for an indivi              | dual.   | Shopper              | Active       |                                     |
|            | Sourcing Event created from 22287                 | Behnam Abasht       | 701724285          | -               | ud-mart@udel.edu  | ANIMAL AND FOOD SCIENCES      | -       | Shopper              | Active       | -                                   |
|            | PR created from an awarded 22287 Sourcing Event   | Susanne Abate       | 702454564          | -               | ud-mart@udel.edu  | SPEECH LANG & HEAR CLINIC     | -       | Shopper              | Active       |                                     |
|            | Cart created from an awarded 22287 Sourcing Event | > Page 1 of         | 1000 1-10 of 22287 | Results ()      |                   |                               |         |                      |              | 10 Per Page 🔻                       |
|            | See More Show More                                |                     | 1100122207         |                 |                   |                               |         |                      |              |                                     |
|            | Permission V                                      |                     |                    |                 |                   |                               |         |                      |              |                                     |
|            | Add Ad-Hoc Approver for 22285                     |                     |                    |                 |                   |                               |         |                      |              |                                     |
| Q,         | Approve Vouchers 22285                            |                     |                    |                 |                   |                               |         |                      |              |                                     |
| →          |                                                   |                     |                    |                 |                   |                               |         |                      |              | Powered by JAGGAER   Privacy Policy |

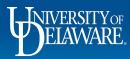

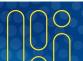

|                           |                                                                                                    | All 👻 🔽 rachel requester 🔍 0.00 USD 📜 🤍 🏴 矣                                      |
|---------------------------|----------------------------------------------------------------------------------------------------|----------------------------------------------------------------------------------|
| Shop • Shopping Home Page | Quick                                                                                                    | uick Search (Alt+Q)                                                              |
| Organization Message      | ··· Quick Lin                                                                                                    | thel Requester (test1000requester)                                               |
|                           | Delaware Exchange provides a familiar online arch for items by keyword or item number. When bu can't find what you need, click on the Non-po Non-Catalities from guides and the production site. This is uiding new guides. Please email       C UD Exct 324245         C How Do       339650         C Commo       337182         C Non-PO       Purcha         Non-Catalities       Request N         UD Distribution       UD Exct 324245 | My Resources<br>Library ♥   procurement@udel.edu<br>Site Map<br>Ste Map<br>00755 |
| Procurement Forms         | Cart Type                                                                                                    |                                                                                  |
| Non-PO Payment Request    | No results found                                                                                                    | nd                                                                               |

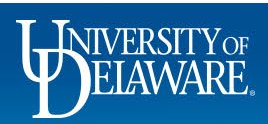

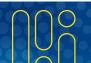

| UNERSITY EXCHANGE TEST SITE                                                  |                 |                                  |                              | All 🕶    | Search (Alt+Q) | ۹      | 0.00 USD | Ä      | ♡ | <b>*</b> 1 |
|------------------------------------------------------------------------------|-----------------|----------------------------------|------------------------------|----------|----------------|--------|----------|--------|---|------------|
| Administer  Manage Users  Search for Use                                     | ers 🕨 Rachel Re | equester 🕨 User's Name, Phone Nu | mber, Email, etc.            |          |                |        |          |        |   |            |
| Back to Results                                                              | 1 of 1 Res      | ults 🔻 <                         |                              |          |                |        |          |        |   |            |
| <b>Rachel Requester</b>                                                      |                 | User's Name, Pho                 | ne Number, Email, etc.       |          |                |        |          |        | ? |            |
| User Name test1000requester                                                  |                 | First Name                       | Rachel                       |          |                |        |          |        |   |            |
|                                                                              |                 | Last Name                        | Requester                    |          |                |        |          |        |   |            |
| User Profile and Preferences                                                 | <               | Phone Number                     | -                            |          |                |        |          |        |   |            |
| User's Name, Phone Number, Email,<br>Language, Time Zone and Display Se      |                 | Mobile Phone Number              | -                            |          |                |        |          |        |   |            |
| App Activation Codes                                                         |                 | E-mail Address *                 | ud-mart@udel.edu             |          |                |        |          |        |   |            |
| Early Access Participation<br>Default User Settings<br>User Roles and Access | >               | Department                       | PROCUREMENT SERVICES (04750) |          |                |        |          |        |   |            |
| Ordering and Approval Settings                                               |                 | Position                         | -                            |          |                |        |          |        |   |            |
| Permission Settings                                                          | >               | Reports To                       | You will be able to see anyt | hing in  | n a user's     | orofil | e that   |        |   |            |
| Notification Preferences                                                     | >               | Authentication Method            | you can see in your own pr   | ofile, i | n order to l   | be ab  | ole to   |        |   |            |
| User History<br>Administrative Tasks                                         | >               | User Name ★                      | request changes via the Ac   | cess F   | Form or as     | sist u | sers.    |        |   |            |
|                                                                              |                 | ★ Required                       |                              |          |                |        | Save     | Change | s |            |

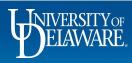

俞

1

ĺ

õ

血

39

ш

Q

#### **Roles and Access Basics**

- The most common changes to users involve **roles** (what they can **DO** in UDX) and **access** (what they can **SEE** in UDX).
- For more about roles, please refer to the guide <u>Employee Roles in UD Exchange</u>.
- For more about access, please refer to the guide, <u>Understanding Access in UD</u> <u>Exchange</u>.
- Approved updates to roles and access are reflected in UDX through the HR integration twice daily, at 6 AM and 6 PM.

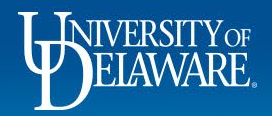

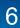

| ELAWARE. EXCHANGE TEST SITE                |                                           | All 👻       | Search (Alt+Q) | ۹       | 0.00 USD 📜 | ♡ 🖊 | ر ب |
|--------------------------------------------|-------------------------------------------|-------------|----------------|---------|------------|-----|-----|
| Administer  Manage Users  Search for Users | ers  Rachel Requester  Assigned Roles     |             |                |         |            |     |     |
| Back to Results                            | 1 of 1 Results 👻 🔧                        |             |                |         |            |     |     |
| Rachel Requester                           | Assigned Roles                            |             |                |         |            | ?   |     |
| User Name test1000requester                | Assigned Roles<br>Requester 1000          |             |                |         |            |     |     |
| User Profile and Preferences               |                                           |             |                |         |            |     |     |
| Default User Settings                      | Rachel has a Requester 1000 <b>role</b> . |             |                |         |            |     |     |
| User Roles and Access                      |                                           |             |                |         |            |     |     |
| Assigned Roles                             | Therefore, the DPS knows that Rach        | iel can pla | ace an ord     | ler for | -          |     |     |
| Access                                     | herself or another user, and it won't r   | need DPS    | annroval       |         |            |     |     |
| Ordering and Approval Settings             |                                           |             | approva        |         |            |     |     |
| Permission Settings                        | unless it is over \$1,000.                |             |                |         |            |     |     |
| Notification Preferences                   | However, Rachel is not an Approver        | and could   | d not be n     | bamad   |            |     |     |
| User History                               |                                           |             |                |         |            |     |     |
| Administrative Tasks                       | as a substitute approver if an approv     | er is out o | of the offic   | e.      |            |     |     |

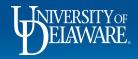

Q

| ELAWARE. EXCHANGE TEST SITE                           |               |                                                                                                    | All 🔻            | Search (Alt+Q)       | ۹          | 0.00 USD | Æ | ♡ | 4 |
|-------------------------------------------------------|---------------|----------------------------------------------------------------------------------------------------|------------------|----------------------|------------|----------|---|---|---|
| Administer  Manage Users  Search for Use              | rs 🕨 Rachel I | lequester ► Access                                                                                                    |                  |                      |            |          |   |   |   |
| Back to Results                                       | 1 of 1 Re     | sults - < >                                                                                                    |                  |                      |            |          |   |   |   |
| Rachel Requester                                      |               | Access                                                                                                    |                  |                      |            |          |   | ? |   |
| User Name test1000requester                           |               | <b>Document Search Access</b><br>This page grants search access to documents as defined below. Each selection adds to the                                                     | he visibility of | your document search | n results. |          |   |   |   |
| User Profile and Preferences<br>Default User Settings | >             | <ul> <li>This user's access to organization orders in Document Search is defin</li> <li>This user's access to organization vouchers in Document Search is defined.</li> </ul> |                  |                      |            |          |   |   |   |
| User Roles and Access                                 | <             |                                                                                                    |                  |                      |            |          |   |   |   |
| Assigned Roles                                        |               | Department Assignments:                                                                                                    |                  |                      |            |          | ? |   |   |
| Access                                                |               | Department Name                                                                                                    | 8                |                      |            |          |   |   |   |
| Ordering and Approval Settings                        | >             | PROCUREMENT SERVICES (04750)                                                                                                    |                  |                      |            |          |   |   |   |
| Permission Settings                                   | >             |                                                                                                    |                  |                      |            |          |   |   |   |
| Notification Preferences                              | >             |                                                                                                    |                  |                      |            |          |   |   |   |
| User History                                          | >             | Rachel's access is limited to Procureme                                                                                                    | ent Se           | rvices.              |            |          |   |   |   |
| Administrative Tasks                                  | >             |                                                                                                    |                  |                      |            |          |   |   |   |
|                                                       |               | Therefore, the DPS knows that Rachel                                                                                                    | will no          | t be able to         | o see      |          |   |   |   |
|                                                       |               | POs owned by people in departments o                                                                                                    | ther th          | an Procur            | emer       | nt       |   |   |   |

Rachel has Access to only one department and has no Approver role so she wouldn't be included in approval workflow.

8

Powered by JAGGAER | Privacy Policy

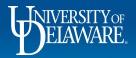

#### **Roles and Access Scenario**

- Based on information in Rachel's profile, the DPS knows that they will need to complete the UDX Access Request form to update her *role* if they need to give Rachel the ability to approve on behalf of an approver who is not available.
- The DPS would also have to complete the UDX Access Request form to update her *access* if Rachel has the need to view documents outside of Procurement Services (e.g., if she supports departments such as VP Finance or Treasury in any way, node access to the parent node would give Rachel visibility to those users' orders).
- For more about the UDX Access Request Form, please refer to the guide <u>Completing the Access Request Form</u>.

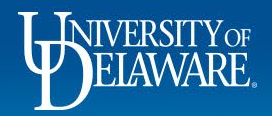

## Approvals and Workflow: Determining Approval Responsibility

- While Department Purchasing Specialists cannot see all workflow at once, they can see the steps of workflow for which a specific approver is responsible
- The DPS can also see whether there are substitutes named on those approval folders.

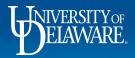

| lice Approver                        |          | View Assigned Approval F | Folders                           |                      |             |                |                 | ? |
|--------------------------------------|----------|--------------------------|-----------------------------------|----------------------|-------------|----------------|-----------------|---|
| er Name testapprover                 |          |                          | Showing <b>1 - 5</b> of 5 Results | All Folder Re        | sults       |                |                 |   |
|                                      |          | Search Details           | Results Per Page 20 V S           | Sort by: Folder name | ascending v |                | 💶 Page 1 of 1 🕨 | ? |
| ser Profile and Preferences          | 5        |                          | Folde                             | er Name              |             | Approver       | Substitute      |   |
| efault User Settings                 |          | Filtered by              | Automobiles                       |                      |             | Alice Approver |                 |   |
| ser Roles and Access                 |          | Type: Requisitions       | DPS - VPFN - Procurement Services |                      |             | Alice Approver | r               |   |
| rdering and Approval Settings        | <u> </u> |                          | My PR Approvals                   |                      |             | Alice Approver |                 |   |
| User Purchasing and Approval Limit V | alues    | Refine Search Results    | Purpose: L1ABAV (A/P-VIRTUAL PAYA |                      |             | George Walue   |                 | ) |
| PunchOut Access                      |          |                          | Purpose: PURC175116 (R/E CONTRAC  | CT MANAGEMENT): (    | All Values) | Alice Approver | )               |   |
| Product Views                        |          | Туре                     |                                   |                      |             |                |                 | _ |
| View Assigned Approval Folders       |          | Requisitions v           |                                   |                      |             |                |                 |   |
| ermission Settings                   | >        | Approver                 |                                   |                      |             |                |                 |   |
| lotification Preferences             | >        | Alice Approver (4)       |                                   |                      |             |                |                 |   |
| ser History                          | >        | George Walueff (1)       |                                   |                      |             |                |                 |   |
| dministrative Tasks                  | ->       | Alice is responsibl      | e for approving requi             | sitions at a         | soveraly    | vorkflow       | etone:          |   |
|                                      |          | Alle is responsible      | e for approving requi             | SILIONS at           | severary    | VOIKIOW        | v sieps.        |   |

Powered by JAGGAER | Privacy Policy

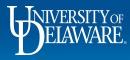

Q

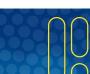

Approvals and Workflow: Visibility of Pending Approvals

- If Alice were suddenly out sick or unavailable, the DPS would know that unless the workflow step has multiple approvers, requisitions needing approval at those specific workflow steps would stall until a substitute approver is named.
- The DPS would not be able to see the requisitions pending Alice's approval unless they are within the DPS's access AND Alice had already assigned herself the requisition.

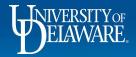

| Â              | UNERSTRYCE EXCHANGE TEST SITE                                      |                                                                        |                                   | All 🔻   | Search (Alt+Q) | ۹       | 0.00 USD  📜    | ∽  ∽              | <b>₽1</b>          |
|----------------|--------------------------------------------------------------------|------------------------------------------------------------------------|-----------------------------------|---------|----------------|---------|----------------|-------------------|--------------------|
|                | Orders   Search   Requisitions                                     |                                                                        |                                   |         |                |         |                |                   |                    |
| Ì              | ≡ Search Requisitions                                              |                                                                        |                                   |         | 🛱 Sa           | ve As 🔻 | Pin Filters    | - Expor           | t All 📼            |
| R<br>Q         | Quick Filters My Searches Manage Searches                          | Submitted Date: All  Quick search Pending Approver: Approver, Alice  X |                                   |         | Q @ Add Filter | - Clea  | ar All Filters |                   | ?                  |
| <b>血</b>       | My Recent Approvals<br>My Requisitions                             |                                                                        |                                   |         |                |         |                |                   |                    |
| <b>₩</b><br>?? | Favorite Searches<br>You do not have any favorite<br>searches yet. |                                                                        | No results were found to match yo |         |                |         |                |                   |                    |
| Ш              | Searching requisi                                                  | tions with the "Pending A                                              | pprover" filter filtered to       | o Alice | shows no       | penc    | ding requis    | sitions.          |                    |
| â              |                                                                    |                                                                        |                                   |         |                |         |                |                   |                    |
| Q,             |                                                                    |                                                                        |                                   |         |                |         |                |                   |                    |
| →              |                                                                    |                                                                        |                                   |         |                |         | Р              | Powered by JAGGAE | R   Privacy Policy |

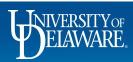

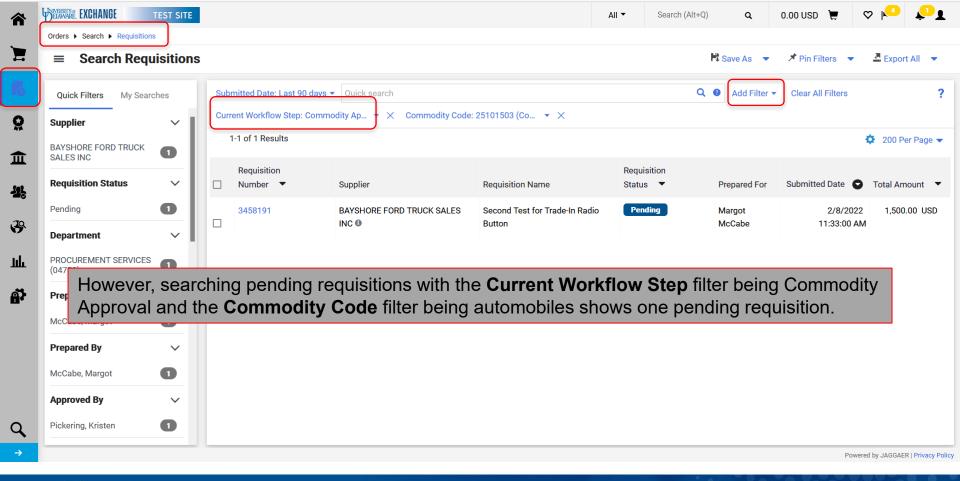

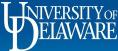

| BELAWARE. EXCHANI                                                                                                    | TEST SITE                                                                                            |                                                                                       |                                                                       |                        |                                             | All 🔻    | Search (Alt+Q) |     | 0.00 USD 📜                  | ♡      |       |
|----------------------------------------------------------------------------------------------------|----------------------------------------------------------------------------------------------------|---------------------------------------------------------------------------------------|-----------------------------------------------------------------------|------------------------|---------------------------------------------|----------|----------------|-----|-----------------------------|--------|-------|
| Requisitic                                                                                                    | on • 3458191                                                                                         |                                                                                       |                                                                       |                        |                                             |          | ≣ ⊛            | 8 0 | ••• 1 of 14 Res             | ults 🔻 | < >   |
| Summary                                                                                                    | PO Preview Comments                                                                                  | Attachments Histor                                                                    | гу                                                                    |                        |                                             |          |                |     |                             |        |       |
| General                                                                                                    |                                                                                                    | ··· Shipping                                                                          |                                                                       |                        | Billing                                     |          | v              |     | Commodity Appro             | val    |       |
| Status                                                                                                    | C Pending                                                                                            | Ship To                                                                               |                                                                       |                        | Bill To                                     |          |                |     | Active<br>Capital Equipment |        |       |
| Submitted                                                                                                    | 2/8/2022 11:33 AM                                                                                    | University of I<br>Attn: Margot                                                       |                                                                       |                        | Accounts Payable<br>accountspayable@udel.ed | du       |                |     | Susan Bledsoe               |        |       |
|                                                                                                    | ame does not                                                                                         |                                                                                       |                                                                       | -                      |                                             | o in the | e Status II    |     | the Gene                    |        | cuon. |
| This mea                                                                                                    | ame does not<br>ans that Alice ł<br>ute approver v                                                   | nas not yet as                                                                        | ssigned it                                                            | to herse               | lf                                          | d in the | e Status II    |     | the Gene                    |        | cuon. |
| This mea                                                                                                    | ans that Alice h<br>ute approver v                                                                   | nas not yet as                                                                        | ssigned it<br>e to be nar                                             | to herse               | lf                                          |          | e Status II    |     |                             |        | cuon. |
| This means of the substitution of the substitution of the substitu | ans that Alice h<br>ute approver v<br><sup>y</sup> Margot McCabe                                     | nas not yet as<br>vould be able                                                       | ssigned it<br>e to be nar                                             | to herse               | If<br>aim it.<br>Accounting <i>no value</i> |          | e Status II    |     | Start - Parallel Steps      |        | cuon. |
| This mea<br>A substit                                                                                                    | y Margot McCabe<br>UDDD1<br>UNIVERSITY OF DELAWARE                                                   | nas not yet as<br>vould be able<br>Delivery Opti                                      | ssigned it<br>e to be nar                                             | to hersel<br>med to cl | If<br>aim it.<br>Accounting <i>no value</i> |          | e Status II    |     | - i uture                   |        |       |
| This means of the substitution of the substitution of the substitu | ans that Alice h<br>ute approver v<br><sup>y</sup> Margot McCabe                                     | nas not yet as<br>vould be able<br>Delivery Opti<br>Expedite                          | ssigned it<br>to be nar<br>ions<br>X<br>Best Carrier-Best<br>no value | to hersel<br>med to cl | If<br>aim it.<br>Accounting <i>no value</i> |          | e Status II    |     | Start - Parallel Steps      |        |       |
| This means of the substitution of the substitution of the substitu | Ans that Alice h<br>ute approver v<br>y Margot McCabe<br>UDD01<br>UNIVERSITY OF DELAWARE<br>no value | nas not yet as<br>vould be able<br>Delivery Opti<br>Expedite<br>Ship Via<br>Requested | ssigned it<br>to be nar<br>ions<br>X<br>Best Carrier-Best<br>no value | to hersel<br>med to cl | If<br>aim it.<br>Accounting <i>no value</i> |          |                |     | Start - Parallel Steps      | 2      |       |

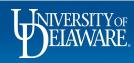

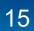

Powered by JAGGAER | Privacy Policy

#### **Other User Search Features**

- If you have users who are not receiving notifications or wonder why they cannot do or see something another user can, *your* visibility to their profile as a DPS can assist with the explanation.
- You can see if users have set defaults in their profile or set a different UDX home page to use.
- Additionally, you can search and export user data to identify Requesters for Shoppers or evaluate your department's role assignments to ensure you have the right ratio of Requesters for Shoppers.

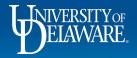

#### **Notification Preferences:**

| ack to Results                                           | 1 of 1 Res | ults 🔻 < 🗲                                                  |                      |   |   |      |   |   |  |
|----------------------------------------------------------|------------|-------------------------------------------------------------|----------------------|---|---|------|---|---|--|
| lice Approver                                            |            | Notification Preferences:<br>Shopping, Carts & Requisitions |                      |   |   |      |   | ? |  |
| er Name testapprover                                     |            | Alice has told her DPS<br>so the DPS check's Alic           | •                    | • | - |      | • | ? |  |
| efault User Settings                                     | >  <br>>   | Prepared By - Cart Assigned Notice                          | Email                |   |   | pron |   |   |  |
| Iser Roles and Access<br>Ordering and Approval Settings  | >          | Prepared By - PR line item(s) rejected                      | Email & Notification |   |   |      |   |   |  |
| Permission Settings                                      | >          | Prepared By - PR rejected/returned 🕄                        | Email & Notification |   |   |      |   |   |  |
| Iotification Preferences<br>Administration & Integration | <          | Cart Assigned Notice 😧                                      | Email & Notification |   |   |      |   |   |  |
| Shopping, Carts & Requisitions<br>Change Request         |            | Receive PR and PO notifications for Carts Assigned to Me    | Email & Notification |   |   |      |   |   |  |
| Purchase Orders                                          |            | Assigned Cart Processed Notification 3                      | None                 |   |   |      |   |   |  |
| Accounts Payable                                         |            | Assigned Cart Deleted Notification 😌                        | None                 |   |   |      |   |   |  |
| Receipts                                                 |            |                                                             |                      |   |   |      |   |   |  |

♡ |^\_ ↓ 0.00 USD 📜

Q

Administer 
Manage Users 
Search for Users 
Alice Approver 
View User's History

#### Alice Approver

谷

E

ĺ

õ

血

39

шь

| User Name testapprover         |
|--------------------------------|
|                                |
| User Profile and Preferences   |
| Default User Settings          |
| User Roles and Access          |
| Ordering and Approval Settings |
| Permission Settings            |
| Notification Preferences       |
| User History                   |
| View User's History            |
| Administrative Tasks           |
|                                |

In the User History section, the DPS can see that Alice herself **View User's History** turned on many of these emails on November 28, 2021, and can guide her back to that area to modify them again.

**Click to filter history** 

| Results Per F            | Page 20 🗸         | •        |                                                | Records Found: 57                                                 |                                        |          | 🔳 Pag     | je 1 🗸 of 3 🕨 ?                               |
|--------------------------|-------------------|----------|------------------------------------------------|-------------------------------------------------------------------|----------------------------------------|----------|-----------|-----------------------------------------------|
| Date 🔻                   | User 🗠            |          | Section                                        | Selection $	riangle$                                              | Field 4                                | <u>~</u> | Old Value | New Value                                     |
| 11/28/2021<br>4:18:32 PM | Alice<br>Approver | Modified | Approval Folder :<br>Requisitions              | DPS - VPFN - Procurement<br>Services                              | Substitute                             | e        | empty     | Alex Approver                                 |
| 11/28/2021<br>4:18:32 PM | Alice<br>Approver | Modified | Approval Folder :<br>Requisitions              | Automobiles                                                       | Substitute                             | e        | empty     | Alex Approver                                 |
| 11/28/2021<br>4:18:32 PM |                   | Modified | Approval Folder :<br>Requisitions              | Purpose: PURC175116 (R/E<br>CONTRACT MANAGEMENT): (All<br>Values) | Substitute                             | e        | empty     | Alex Approver                                 |
| 11/28/2021<br>2:41:13 PM | Alice<br>Approver | Modified | User Settings :<br>Notification<br>Preferences | Shopping, Carts & Requisitions                                    | Cart/PR rejected/returned              | Ν        | None      | Email &<br>Notification<br><i>(inherited)</i> |
| 11/28/2021<br>2:41:13 PM | Alice<br>Approver | Modified | User Settings :<br>Notification<br>Preferences | Shopping, Carts & Requisitions                                    | PR line item(s) rejected               | N        | None      | Email &<br>Notification<br><i>(inherited)</i> |
| 11/28/2021<br>2:41:13 PM | Alice<br>Approver | Modified | User Settings :<br>Notification<br>Preferences | Shopping, Carts & Requisitions                                    | PR Workflow complete / PO created      | N        | None      | Email &<br>Notification<br><i>(inherited)</i> |
| 11/28/2021<br>2:41:13 PM | Alice<br>Approver | Modified | User Settings :<br>Notification<br>Preferences | Shopping, Carts & Requisitions                                    | PR Workflow Notification<br>available  | N        | None      | Email &<br>Notification<br><i>(inherited)</i> |
| 11/28/2021<br>2:41:13 PM | Alice<br>Approver | Modified | User Settings :<br>Notification<br>Preferences | Shopping, Carts & Requisitions                                    | PR pending Ad-Hoc Workflow<br>approval | n N      | None      | Email &<br>Notification<br><i>(inherited)</i> |
| 11/28/2021<br>2:41:13 PM | Alice<br>Approver | Modified | User Settings :<br>Notification                | Shopping, Carts & Requisitions                                    | PR pending Workflow<br>approval        | N        | None      | Email &<br>Notification                       |

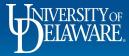

## **Default User Settings:**

| IVERSITY OF EXCHANGE TEST SITE              |             |                                  | All 🝷             | Search (Alt+Q) | ۹      | 0.00 USD | , ° | , p <mark>2</mark> |
|---------------------------------------------|-------------|----------------------------------|-------------------|----------------|--------|----------|-----|--------------------|
| dminister 	 Manage Users 	 Search for Users | s 🕨 Sam Sho | pper  Cart Assignees             |                   |                |        |          |     |                    |
| Back to Results                             | 1 of 1 Res  | ults 👻 < 🗲                       |                   |                |        |          |     |                    |
| Sam Shopper                                 |             | Cart Assignees                   |                   |                |        |          | ?   |                    |
| ser Name testshopper                        |             | My Cart Assignees                | 2                 |                |        |          |     |                    |
|                                             |             | Name                             |                   |                |        |          |     |                    |
| User Profile and Preferences                | >           | Richard Requester                |                   |                |        |          |     |                    |
| Default User Settings                       | <           | Alice Approver                   |                   |                |        |          |     |                    |
| Custom Field and Accounting Code De         | efaults     |                                  |                   |                |        |          |     |                    |
| Default Addresses                           |             |                                  |                   |                |        |          |     |                    |
| Cart Assignees                              |             | Any defaults set by the user wo  | ould be under D   | efault Us      | er Set | ttings.  |     |                    |
| Financial Approvers                         |             |                                  |                   |                |        | U        |     |                    |
| User Roles and Access                       | >           | The DPS can see that Sam Sh      | opper has two     | cart assig     | nees   |          |     |                    |
| Ordering and Approval Settings              | >           | Requesters) saved to his profile | e, so if one is u | navailable     | e, San | n has    |     |                    |
| Permission Settings                         | >           | another Requester who can pla    | •                 |                | ,      |          |     |                    |
| Notification Preferences                    | >           | another Requester who can pla    |                   | 1000           |        |          |     |                    |
| User History                                | >           |                                  |                   |                |        |          |     |                    |
| Administrative Tasks                        |             |                                  |                   |                |        |          |     |                    |

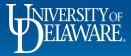

## **Exporting User Data:**

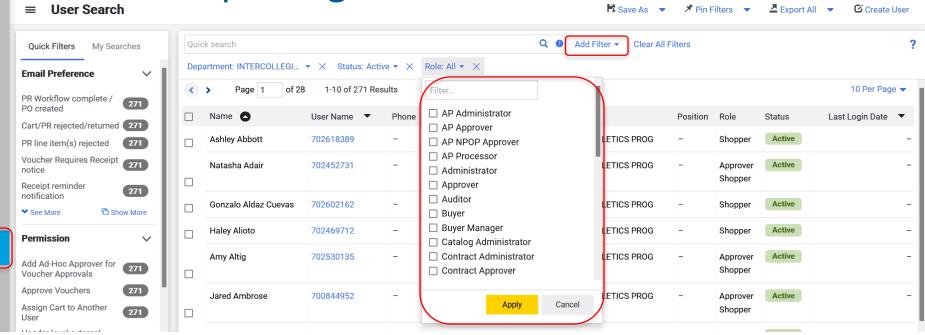

Returning to the user search home area: **Administer > Manage Users > Search for Users**, the DPS can **filter** by department, status, role, and other filters.

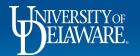

E

6

Q

Ш

4

39

Шı

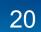

| NERSTLYCE EXCHANGE TEST SITE                                                                                                    |      |                                                                |                                |                  |                                      | All 👻                           | Search (Alt+           | +Q) <b>Q 0</b>                                                                                                    | .00 USD 📜        | ∽  ∽ ↓                                  |
|----------------------------------------------------------------------------------------------------|------|----------------------------------------------------------------|--------------------------------|------------------|--------------------------------------|---------------------------------|------------------------|----------------------------------------------------------------------------------------------------|------------------|-----------------------------------------|
| Administer  Manage Users  Search for Users                                                                                                    | sers |                                                                |                                |                  |                                      |                                 |                        |                                                                                                    |                  |                                         |
| $\equiv$ User Search                                                                                                    |      |                                                                |                                |                  |                                      | H Sa                            | ave As 🔻               | 🖈 Pin Filters 📼                                                                                                    | Export A         | II 🔻 🗹 Create U                         |
| Quick Filters My Searches                                                                                                    | Quic | k search                                                       |                                |                  |                                      | Q ❷ Add Fil                     | Save As                |                                                                                                    |                  |                                         |
| Email Preference 🗸 🗸                                                                                                    | Depa | artment: PROCUREN                                              | MEN 🝷 🔀 Statu                  | us: Active 🔻 🗙 🛛 | Role: Requester 1000                 | • × C                           | Manage Sear            | rches                                                                                                    |                  |                                         |
| PR Workflow complete / PO                                                                                                    | <    | > Page 1                                                       | of 3 1-10 of 27                | 7 Results        |                                      |                                 |                        |                                                                                                    |                  | 10 Per Page                             |
| created 27<br>Cart/PR rejected/returned 27                                                                                                    |      | Name 🖸                                                         | User Name 🔻                    | Phone            | Email 🔻                              | Department                      | Position               | Role                                                                                                    | Status           | Last Login Date                         |
| PR line item(s) rejected 27                                                                                                    |      | Alice Approver                                                 | testapprover                   | +1 302-831-2163  | ud-mart@udel.edu                     | PROCUREMENT SERVICES            |                        | Approver                                                                                                    | Active           | 2/11/2022 12:05:24                      |
|                                                                                                    |      |                                                                |                                |                  |                                      |                                 |                        | Requester 1000                                                                                                    |                  |                                         |
| Cart Assigned Notice 27<br>Prepared By - Cart Assigned 27<br>Notice 27                                                                                                    |      |                                                                |                                |                  |                                      | er searches o                   | or expo                | ort user de                                                                                                    |                  | r analysis                              |
| Cart Assigned Notice 27<br>Prepared By - Cart Assigned 27                                                                                                    |      |                                                                |                                |                  |                                      | er searches o<br>tment operatio | or expo                | ort user de                                                                                                    |                  | r analysis                              |
| Cart Assigned Notice 27<br>Prepared By - Cart Assigned 27<br>Notice 27<br>See More 1 Show More                                                                                                    |      | Victor Caruana                                                 |                                | order to k       |                                      |                                 | or expo<br>ons ru      | ort user de                                                                                                    |                  |                                         |
| Cart Assigned Notice 27 Prepared By - Cart Assigned 27 Notice 27 See More Show More Permission  Add Ad-Hoc Approver for 27                                                                                                    |      | Victor Caruana                                                 | in                             | order to k       | keep depar                           | rtment operatio                 | or expo<br>ons ru      | ort user de<br>unning smc<br>Purchasing Specialist                                                                                                    | othly.           | r analysis<br>10/19/2021 3:53:25        |
| Cart Assigned Notice 27<br>Prepared By - Cart Assigned 27<br>Notice 27<br>See More C Show More<br>Permission 27<br>Add Ad-Hoc Approver for 27<br>Voucher Approvals 27<br>Approve Vouchers 27                                                               |      | Victor Caruana<br>Katie Cooper                                 | in                             | order to k       | keep depar                           | rtment operatio                 | or expo<br>ons ru<br>- | ort user de<br>unning smc<br>Purchasing Specialist<br>Requester 500<br>TSM Supplier Manager<br>Purchasing Specialist                                    | othly.           |                                         |
| Cart Assigned Notice 27 Prepared By - Cart Assigned 27 Votice 27 See More C Show More Permission  Add Ad-Hoc Approver for Voucher Approvals Approve Vouchers 27 Assign Cart to Another User 27                                                             |      | Victor Caruana<br>Katie Cooper                                 | 702526493                      | order to k       | keep depar                           |                                 | or expo<br>ons ru<br>- | ort user de<br>unning smc<br>Purchasing Specialist<br>Requester 500<br>TSM Supplier Manager                                                             | Active           | 10/19/2021 3:53:25                      |
| Cart Assigned Notice 27<br>Prepared By - Cart Assigned 27<br>Notice 27<br>See More C Show More<br>Permission 27<br>Add Ad-Hoc Approver for 27<br>Voucher Approvals 27<br>Approve Vouchers 27<br>Assign Cart to Another User 27<br>Header-level external 27 |      | Victor Caruana<br>Katie Cooper<br>Dottie DPS                   | 702526493                      | order to k       | keep depar                           |                                 | or expo<br>ons ru<br>- | ort user dei<br>unning smc<br>Purchasing Specialist<br>Requester 500<br>TSM Supplier Manager<br>Purchasing Specialist<br>Requester 2500<br>AP Processor | Active           | 10/19/2021 3:53:25                      |
| Cart Assigned Notice 27 Prepared By - Cart Assigned 27 Notice 27 See More C Show More Permission 27 Add Ad-Hoc Approver for 27 Voucher Approvals 27 Asprove Vouchers 27 Assign Cart to Another User 27 Header-level external 27                            |      | Victor Caruana<br>Katie Cooper<br>Dottie DPS<br>Manjusha Edara | 702526493<br>test2500requester | order to k       | ud-mart@udel.edu<br>ud-mart@udel.edu | PROCUREMENT SERVICES            | ons ru                 | ort user de<br>unning smc<br>Purchasing Specialist<br>Requester 500<br>TSM Supplier Manager<br>Purchasing Specialist<br>Requester 2500                  | Active<br>Active | 10/19/2021 3:53:25<br>2/11/2022 4:28:23 |

ELAWARE.

T

Ê

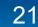

#### **Questions:**

• procurement@udel.edu

#### **Resources:**

- Procurement Services Website
- Employee Roles in UD Exchange
- Understanding Access in UD Exchange
- <u>Completing the Access Request Form</u>
- UDX Profile Settings

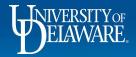

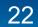